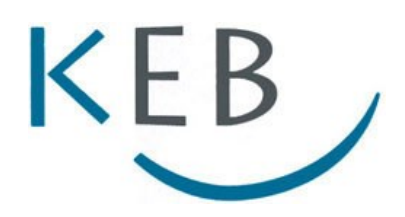

# **EDV-Kurse** April 2024 bis Juli 2024

MS Word MS Excel MS Publisher MS Powerpoint MS Outlook Photoshop Elements

# **Termine, Inhalte und Anmeldung**

**Katholische Erwachsenenbildung im Landkreis Forchheim e.V.**

#### **Seminarangebot** nach Themen

Seite 2

### **Nach Themen**

W

 $\boxed{\textbf{X}}$ 

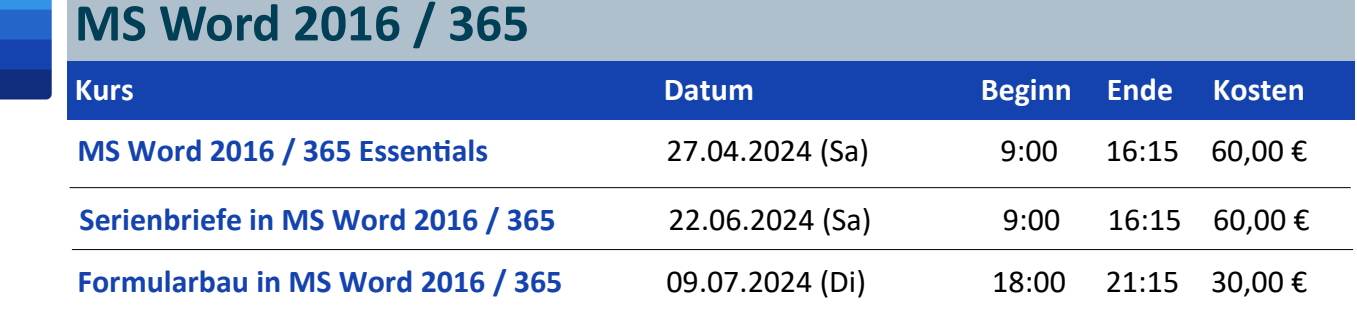

### **MS Excel 2016 / 365**

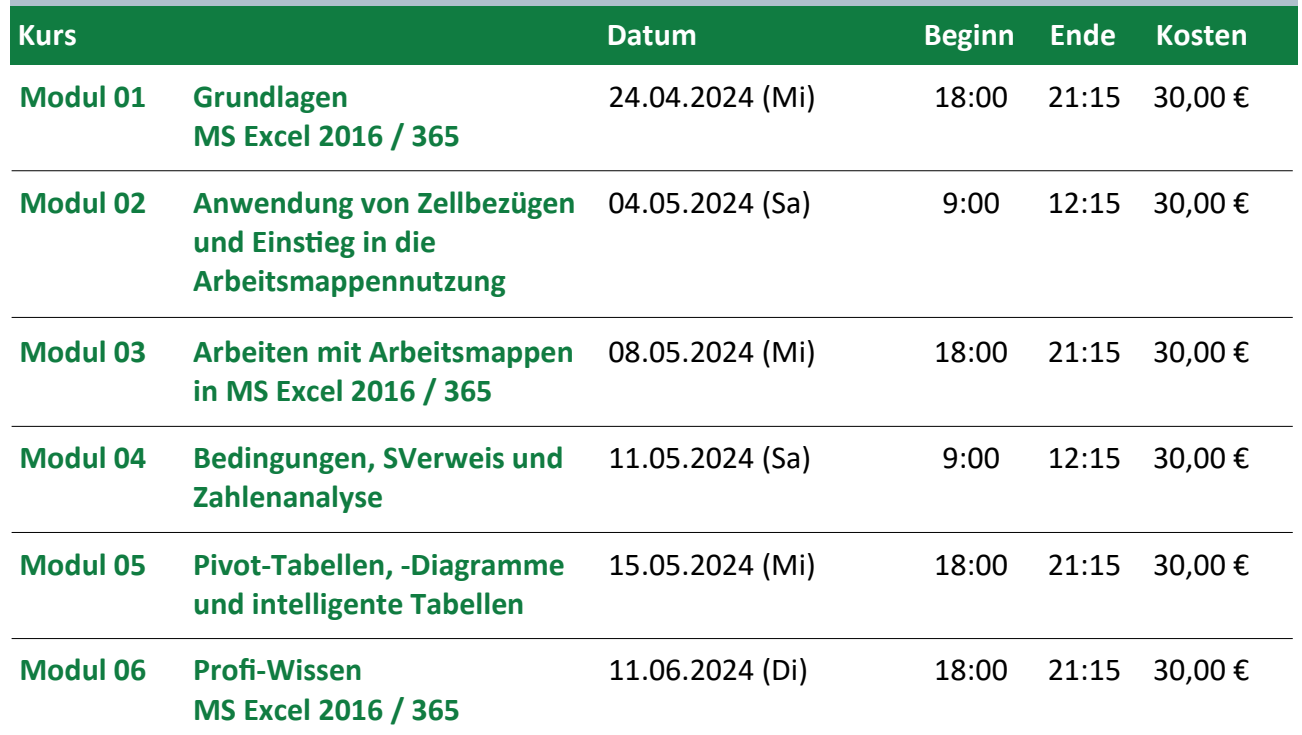

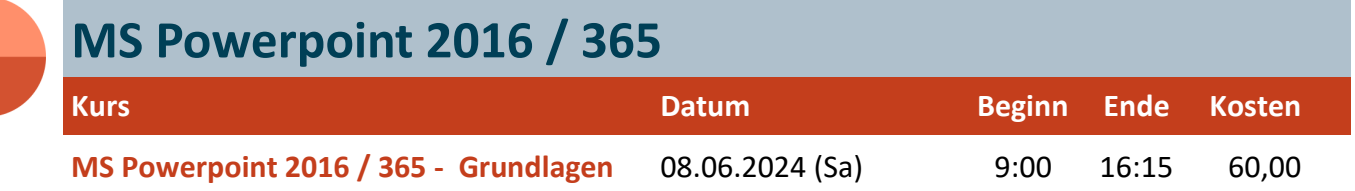

#### **Seminarangebot** nach Themen

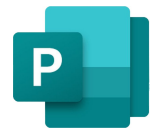

#### **MS Publisher 2016 / 365**

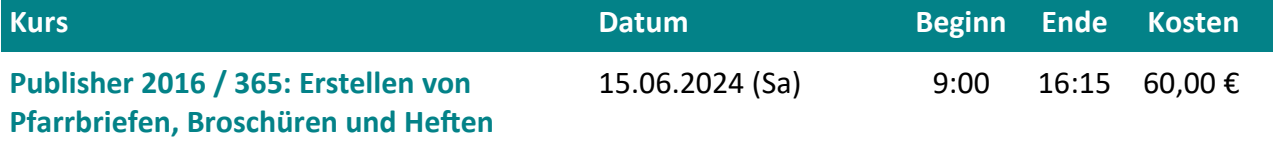

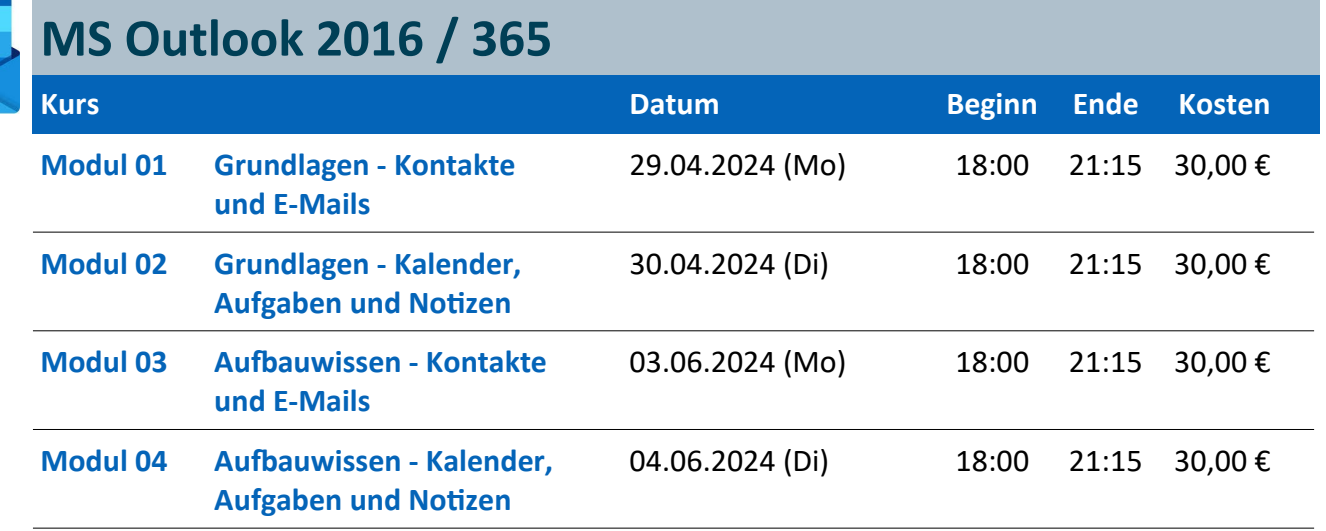

### **MS Office 2016 / 365**

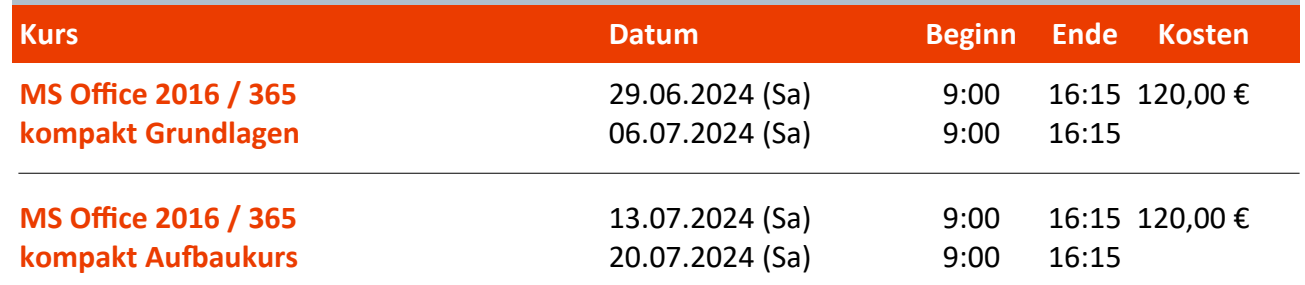

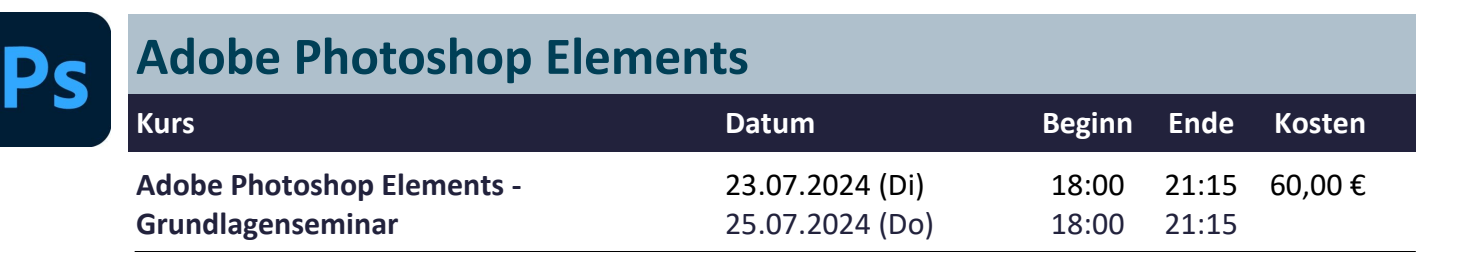

#### **Seminarangebot** chronologisch

Seite 4

## **Chronologisch**

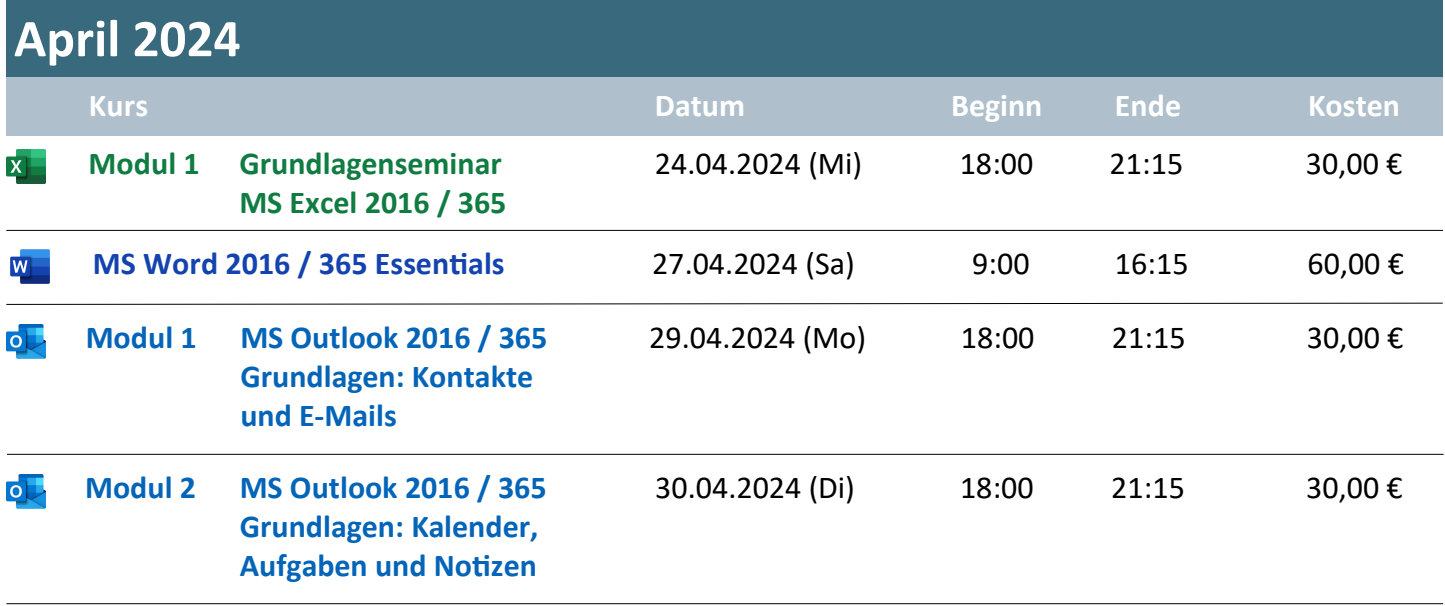

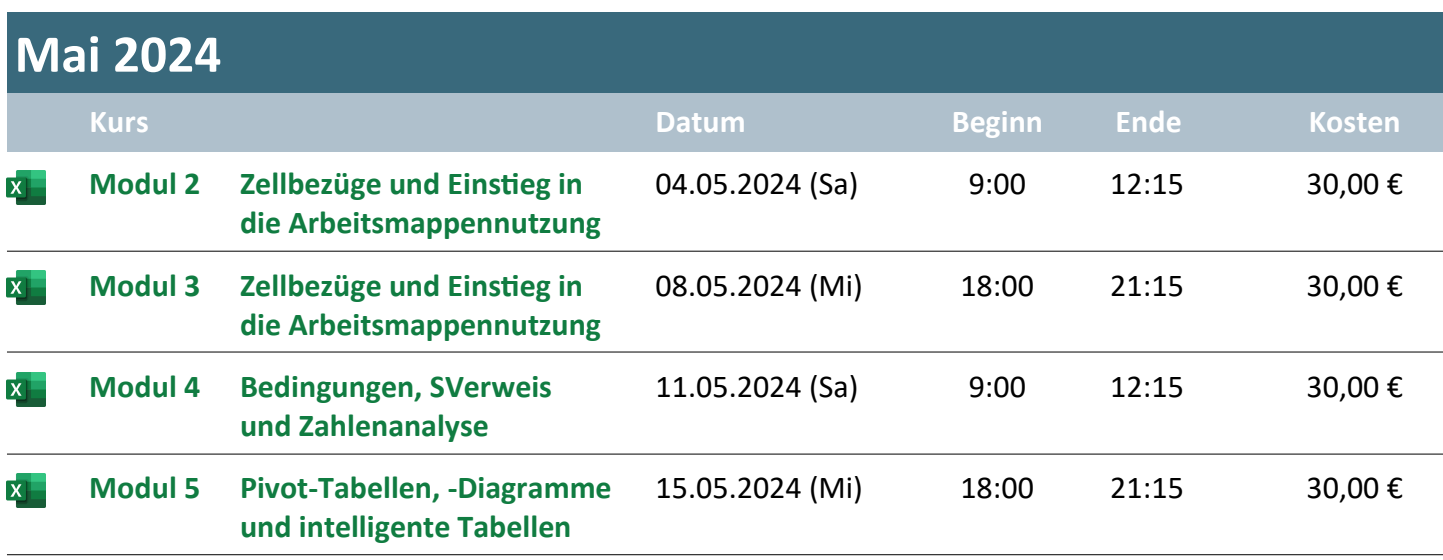

#### **Seminarangebot** chronologisch

Seite 5

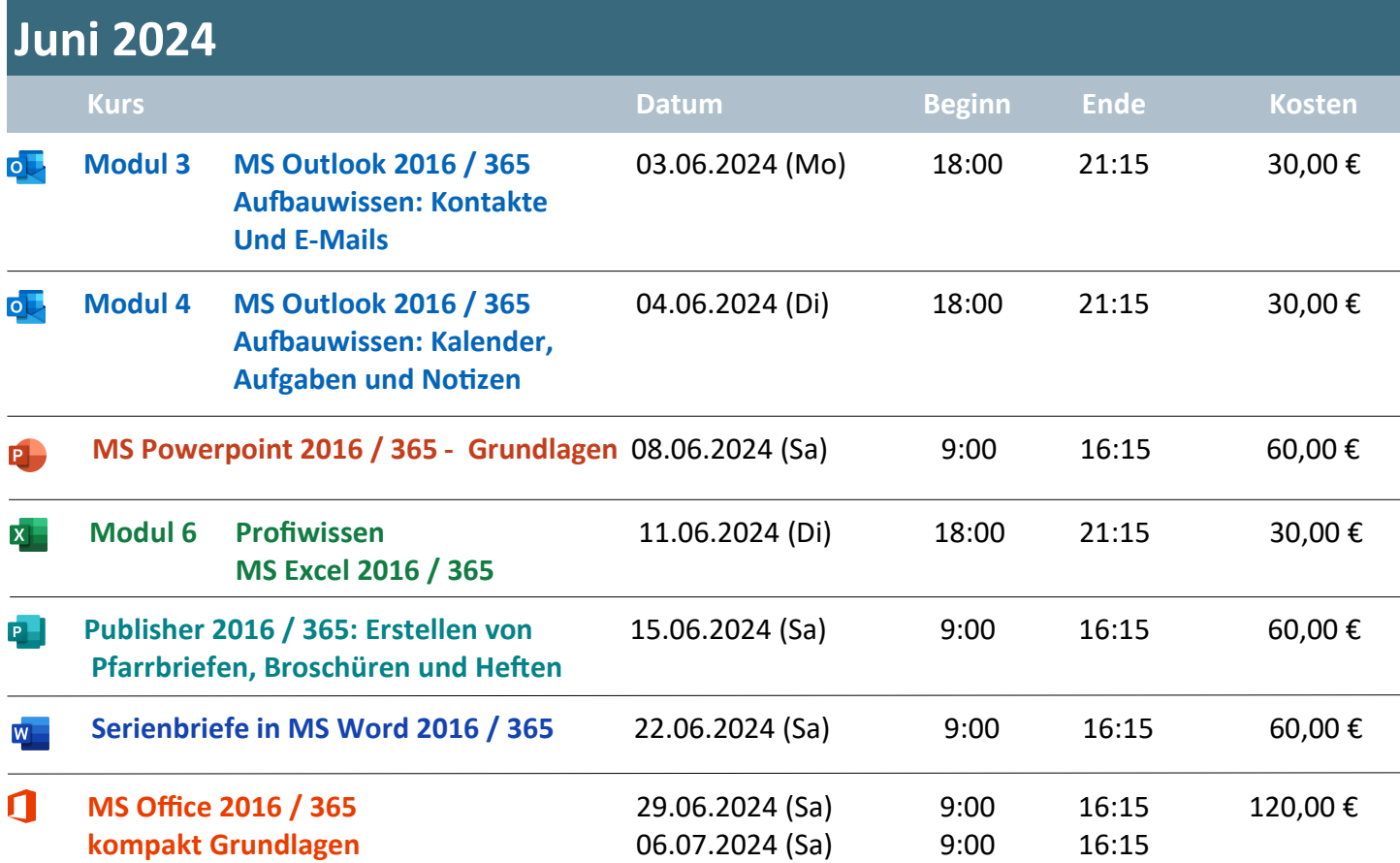

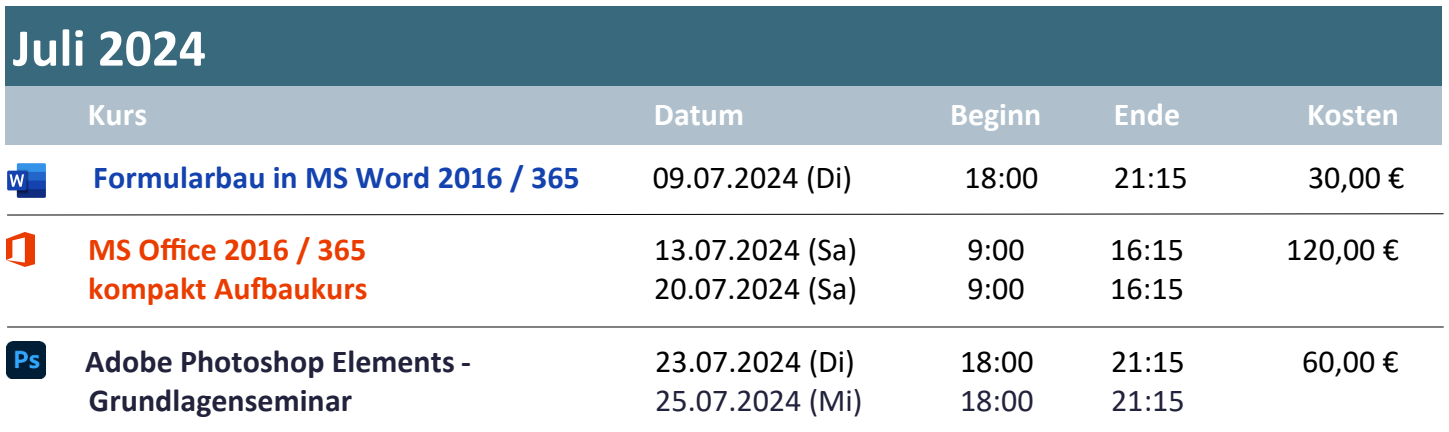

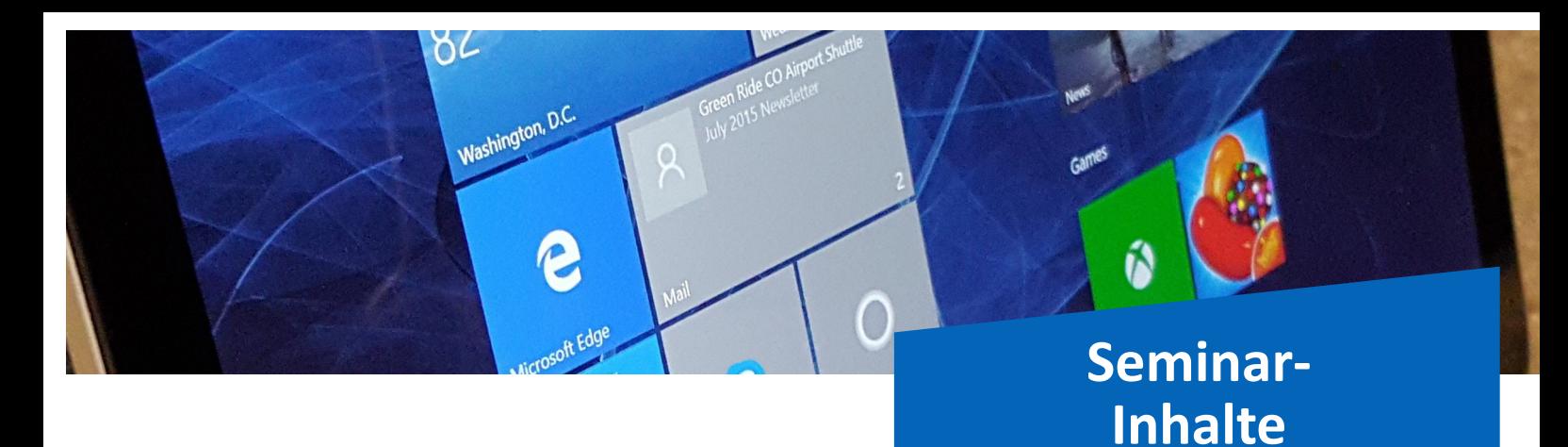

Seite 6

### **Nach Themen**

# **MS Word 2016 / 365**

#### **MS Word 2016 / 365 Essentials**

**Termine: Samstag, 27. April 2024**

von 9 bis 16.15 Uhr

**Umfang: 8** Unterrichtsstunden

**Kosten: 60,00 Euro**

**Typ: Präsenzveranstaltung, Onlinekurs oder hybrid** (in Absprache mit den Teilnehmer/innen)

**Inhalte:** Um Word richtig nutzen zu können, sollte der Nutzer diese Inhalte kennen und anwenden können: Tabulatoren, Formatvorlagen, Abschnittswechsel, das Einblenden der Kopf- und Fußzeilen und Dokumentvorlagen.

> An Beispielen aus der Praxis werden die Funktionen und ihre Einsatzgebiete erklärt und eingeübt. Sie lernen beispielsweise den Aufbau einer Briefvorlage, die ein Ausfüllen mit sich automatisch einblendenden Formatierungen zulässt. Unterschiedliche Kopf- und Fußzeilen werden beim Arbeiten mit längeren Dokumentationen eine zentrale Rolle spielen.

#### **Serienbriefe in MS Word 2016 / 365**

**Termine: Samstag, 22. Juni 2024**

von 9 bis 16.15 Uhr

**Umfang: 8** Unterrichtsstunden

**Kosten: 60,00 Euro**

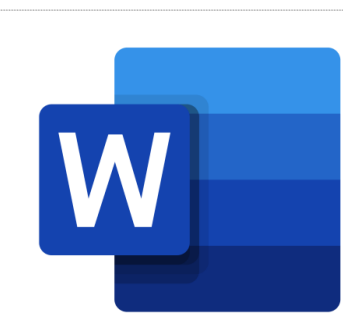

**Typ: Präsenzveranstaltung, Onlinekurs oder hybrid** (in Absprache mit den Teilnehmer/innen) **Inhalte:** Innerhalb des Kurses lernen die Teilnehmerinnen und Teilnehmer einfache Serienbriefe zu erstellen, automatisierte Anreden über auch über verschachtelte Wenn-Bedingungen einzufügen, Seriendruckfelder in der Ausgabe abzufangen, die leer sind, und die Möglichkeiten des Seriendrucks im Zusammenhang mit dem Etikettendruck zu nutzen.

> Darüberhinausgehend beziehen Sie Textbausteine abhängig vom Adressatenkreis in Massenversendungen ein und wissen am Ende des Lehrgangs, worauf beim Drucken von Serienbriefen zu achten ist.

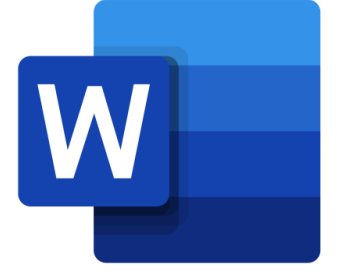

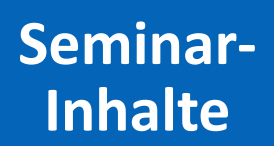

Ñ

Seite 7

### **MS Word 2016 / 365**

ð٢

Washington, D.C.

C

#### **Formulare in MS Word 2016 / 365**

**Termine: Dienstag, 9. Juli 2024** von 18 bis 21.15 Uhr

**Umfang: 4** Unterrichtsstunden

**Kosten: 30,00 Euro**

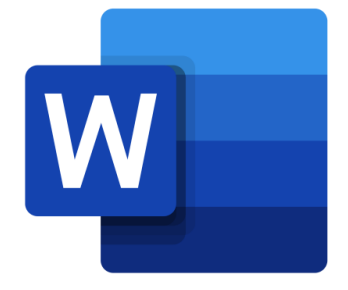

**Typ: Präsenzveranstaltung, Onlinekurs oder hybrid** (in Absprache mit den Teilnehmer/innen) **Inhalte:** MS-Word bietet verschiedene Möglichkeiten, Formulare zu bauen: angefangen von frei positionierbaren Textfeldern, ausfüllbaren Vordrucken u.a. bis hin zum Arbeiten mit Drop-Down-Listen.

> Sie lernen, ein Dokument so zu unterteilen, dass gleichzeitig die Nutzung von Formularfeldern und die freie Eingabe von Text und Tabellen möglich werden.

### **MS Excel 2016 / 365**

Ŏ۲

Washington, D.C.

#### **Grundlagen MS Excel 2016 / 365 - Modul 01**

- **Termine: Mittwoch, 24. April 2024**
	- von 18 bis 21.15 Uhr
- **Umfang: 4** Unterrichtsstunden
- **Kosten: 30,00 Euro**

#### **Typ: Präsenzveranstaltung, Onlinekurs oder hybrid** (in Absprache mit den Teilnehmer/innen)

**Inhalte:** In dem Lehrgang lernen Sie, wie Sie Excel-Tabellen mit ersten Formeln versehen und aussagekräftig formatieren und drucken können.

> Ausgehend von der Datenerfassung und dem Grundaufbau von Formeln sind die Zahlenformate, Zeichen- und Absatzformatierungen sowie die Vergabe von Rahmen und Schattierungen Inhalte des Termins. Auch das Hinzufügen und Verändern von Spalten und Zeilen werden gezeigt. Seinen Abschluss findet der Kurs mit den Möglichkeiten des Seitenlayouts, dem Festlegen von Wiederholungszeilen und dem Arbeiten mit Kopf- und Fußzeilen.

#### **Anwendung von Zellbezügen und Einstieg in die Arbeitsmappennutzung - Modul 02**

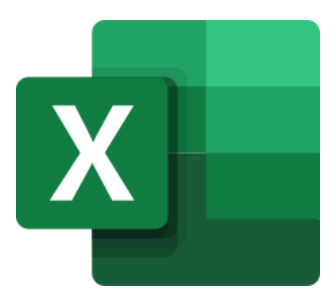

**Termine: Samstag, 4. Mai 2024**

von 9 bis 12.15 Uhr

**Umfang: 4** Unterrichtsstunden

**Kosten: 30,00 Euro**

**Typ: Präsenzveranstaltung, Onlinekurs oder hybrid** (in Absprache mit den Teilnehmer/innen)

**Inhalte:** Sie erfahren, wie Sie durch das Kopieren von Formeln Zeit sparen können. Zusätzlich lernen Sie, wie Sie Arbeitsmappen strukturieren und erste Auswertungen Blätter übergreifend erzeugen können.

> Neben den Möglichkeiten des relativen und absoluten Zellbezugs und "Kniffs" beim Kopieren von Tabellen können Sie am Ende des Termins Arbeitsmappen um Tabellen erweitern, sie benennen und Verknüpfungen zwischen Formeln, Werten und Inhalten auch Datei übergreifend herstellen.

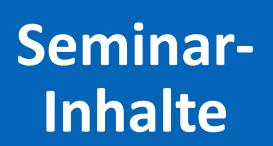

### **MS Excel 2016 / 365**

ňΖ

Washington, D.C.

#### **Arbeiten mit Arbeitsmappen in MS Excel 2016 / 365 - Modul 03**

- **Termine: Mittwoch, 8. Mai 2024** von 18 bis 21.15 Uhr
- **Umfang: 4** Unterrichtsstunden

**Kosten: 30,00 Euro**

**Typ: Präsenzveranstaltung, Onlinekurs oder hybrid** (in Absprache mit den Teilnehmer/innen)

**Inhalte:** Die verschiedenen Möglichkeiten der Nutzung von Arbeitsmappen in der Tabellenkalkulation Microsoft Excel 2016 / 365 stehen im Mittelpunkt.

> Abschnitt drei zeigt Ihnen, wie Sie sich durch das Verknüpfen und Kopieren von Tabellen Blatt übergreifend die Arbeit erleichtern können. Auch wie Sie Ihre Arbeit vor ungewollten Änderungen schützen können, erfahren Sie hier. Außerdem können Sie nach diesem Kurs schneller durch Ihre Arbeitsmappen navigieren.

#### **Bedingungen, SVerweis und Zahlenanalyse - Modul 04**

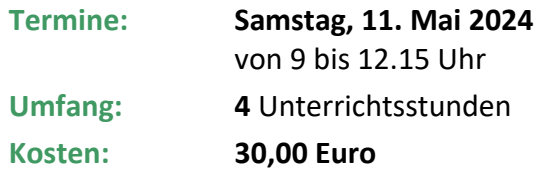

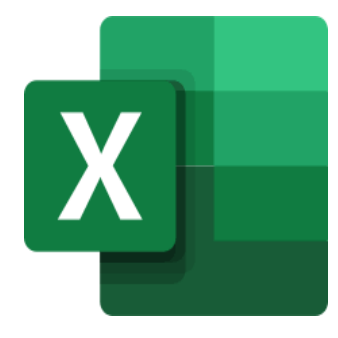

**Typ: Präsenzveranstaltung, Onlinekurs oder hybrid** (in Absprache mit den Teilnehmer/innen)

**Inhalte:** Im Rahmen der Veranstaltung entwickeln Sie Verständnis für die Einsatzmöglichkeiten von Bedingungsweichen und Erweiterungen in Formeln. Außerdem lernen Sie, wie Sie Werte aus Datenbanken in Formeln dynamisch einbauen.

> Sie sind am Ende des Abends in der Lage, Werte in Kalkulationen abhängig von Zieleingaben zu bestimmen und über eine Tabelle hinweg mehrere Szenerien anzulegen und auszudrucken.

ጒ

### **MS Excel 2016 / 365**

ŏ٢

Washington, D.C.

P

#### **Pivot-Tabellen, -Diagramme und intelligente Tabellen - Modul 05**

sche Ansichten umsetzen.

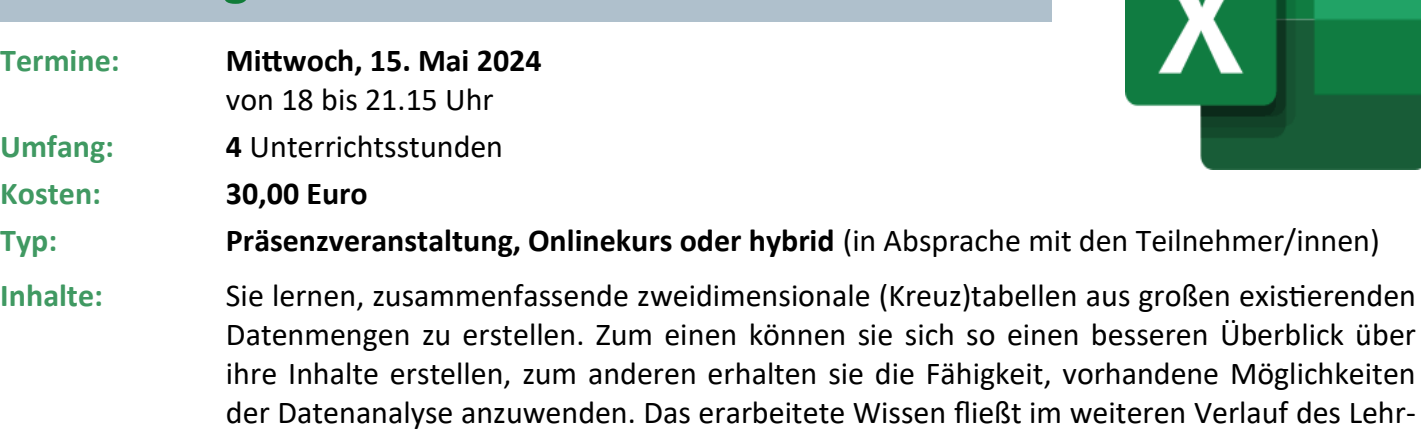

Außerdem bekommen Sie Einblicke in die Nutzung der intelligenten Tabellen. Sie erfahren, wie die Software Ihnen bei der automatischen Formatierung, bei Teilergebnissen und bei der Erweiterung von Auflistungen beispielsweise durch neue Formelspalten hilft.

gangs in die Erstellung von Pivot-Diagrammen ein, die die Filter und Auswertungen in grafi-

#### **Profi-Wissen MS Excel 2016 / 365 - Modul 06**

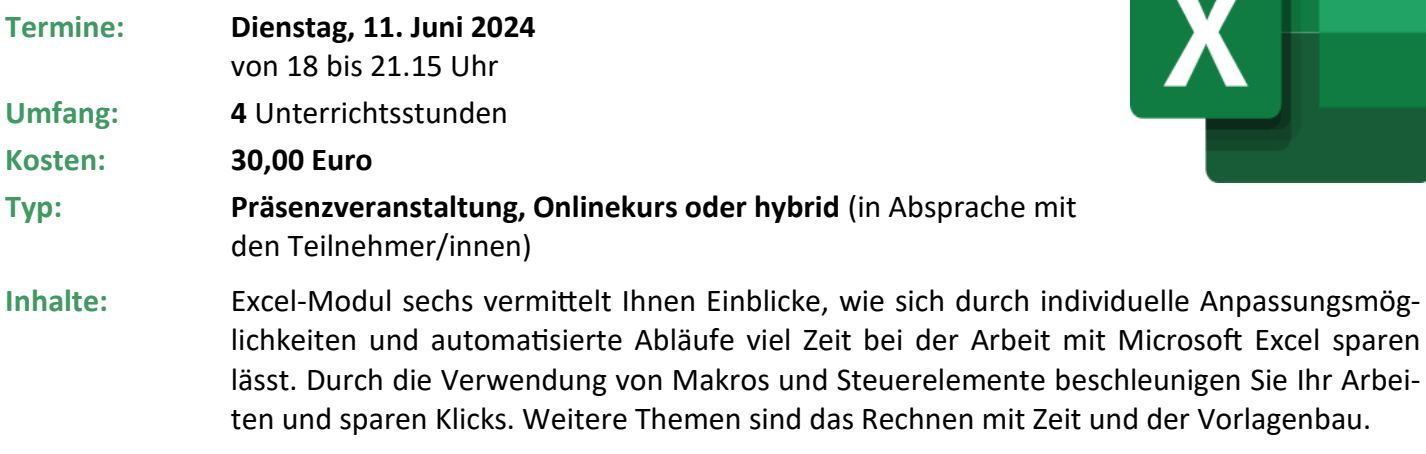

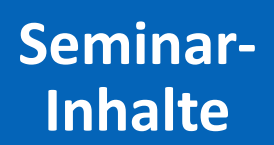

ÍŜ

# **MS Powerpoint 2016 / 365**

Ö۶

Washington, D.C.

P

### **MS Powerpoint 2016 / 365 Grundlagenkurs**

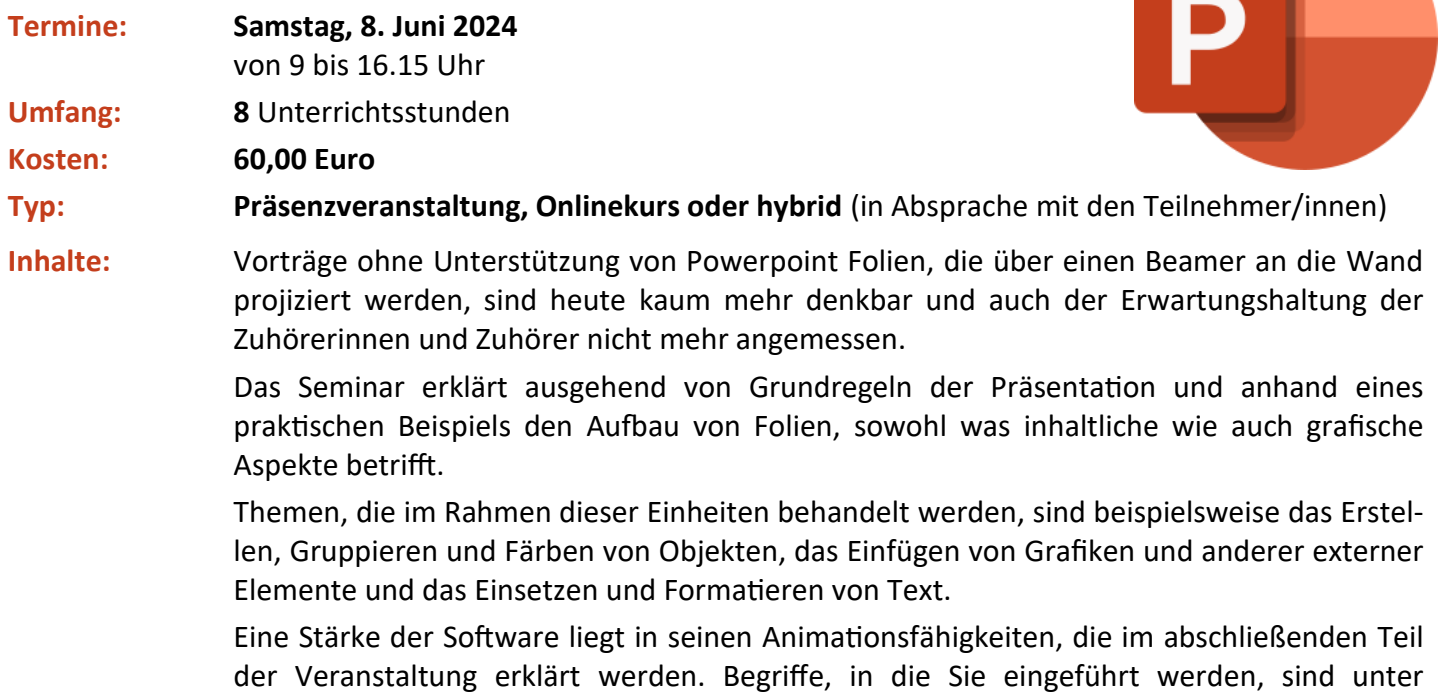

anderem die "Folienübergänge" und die "benutzerdefinierten Animationen".

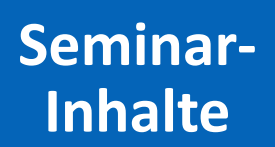

Ô

Seite 12

## **MS Publisher 2016 / 365**

0L

Washington, D.C.

e

soft Edge

#### **MS Publisher 2016 / 365: Erstellen von Pfarrbriefen, Broschüren und Heften**

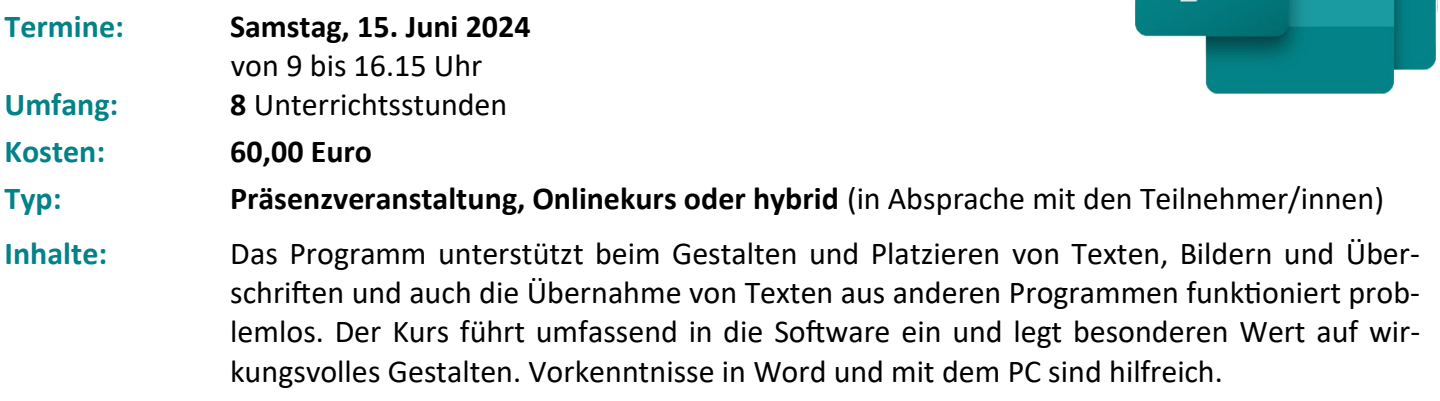

 $\bigcap$ 

### **MS Outlook 2016 / 365**

Washington, D.C.

#### **MS Outlook 2016 / 365: Grundlagen - Kontakte und E-Mails (Modul 01)**

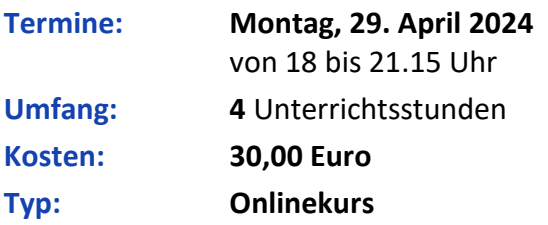

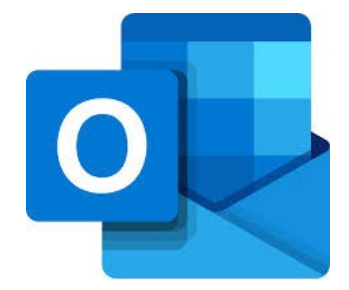

**Inhalte:** Die Teilnehmerinnen und Teilnehmern lernen das Anlegen von Kontakten, den Bau von Kontaktgruppen und den Druck von Personenlisten. Inhalte des Abschnitts, der sich mit Mails beschäftigt, sind unter anderem Mails mit Anhängen und Links, das Schreiben an Kontaktgruppen, das Antworten und Weiterleiten von Mails und das Anfordern von Übermittlungs- und Lesebestätigungen. Zur Sprache kommt auch die Verwendung von Signaturen, des Abwesenheits-Assistenten und das Ablegen von E-Mails in Ordnern.

#### **MS Outlook 2016 / 365: Grundlagen - Kalender, Aufgaben und Notizen (Modul 02)**

- **Termine: Dienstag, 30. April 2024** von 18 bis 21.15 Uhr
- **Umfang: 4** Unterrichtsstunden
- **Kosten: 30,00 Euro**
- **Typ: Onlinekurs**

**Inhalte:** Inhalte des "Kalender-Blocks" sind das Erfassen von Terminen, das Bearbeiten mit den Möglichkeiten des Drag and Drops, der Umgang mit Serien und sich (jährlich) wiederholende ganztägige Termine. Was Aufgaben betrifft, bekommen Sie Einblicke in die Erfassung und das Arbeiten mit Tasks. Aufgabenserien und das Drucken von Aufgaben sind weitere Punkte, die behandelt werden. Seine Abrundung erfährt die Veranstaltung durch das Erfassen und Suchen nach Notizen.

T

### **MS Outlook 2016 / 365**

Ö۶

Washington, D.C.

**MS Outlook 2016 / 365: Aufbauwissen - Kontakte und E-Mails (Modul 03)**

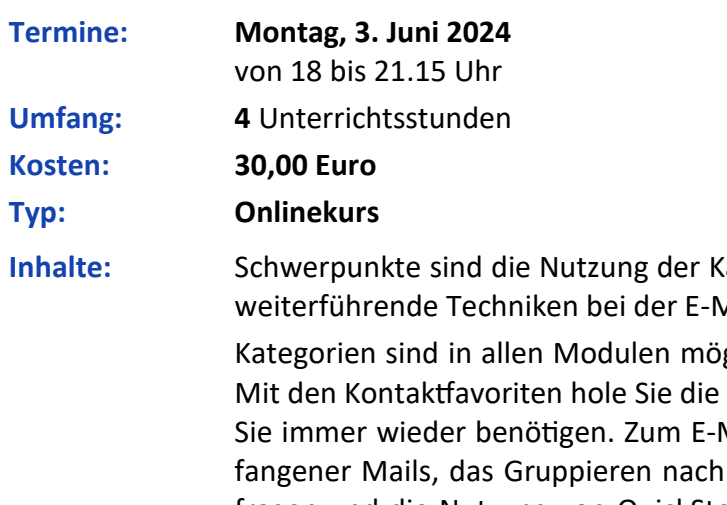

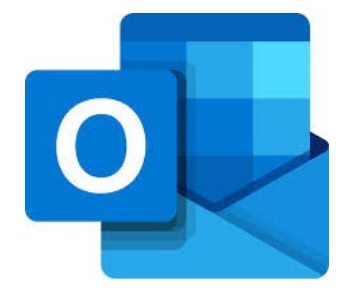

lategorien in den Kontakten, die Kontaktfavoriten und Aail-Nutzung.

glich und erlauben gefilterte Ansichten ihrer Objekte. Personen dauerhaft in den Vordergrund, deren Daten Mail-Block gehören das Editieren und Speichern emp-Unterhaltungen, die Gestaltung von E-Mails als Umfragen und die Nutzung von QuickSteps. Behandelt werden auch der Bau von Regeln und Vorlagen. Abschließend lernen Sie, wie Sie bsw. aus einer Mail eine Aufgabe machen. Auch diese Logik lässt sich auf alle Outlook-Anwendungen übertragen.

X

Seite 15

### **MS Outlook 2016 / 365**

Ö۶

Washington, D.C.

C

**MS Outlook 2016 / 365: Aufbauwissen - Kalender, Aufgaben und Notizen (Modul 04)**

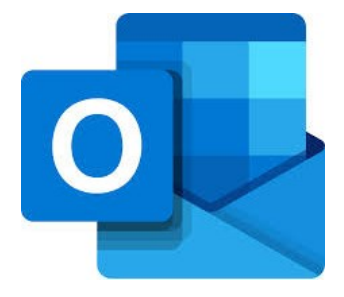

an To Dos und anderen

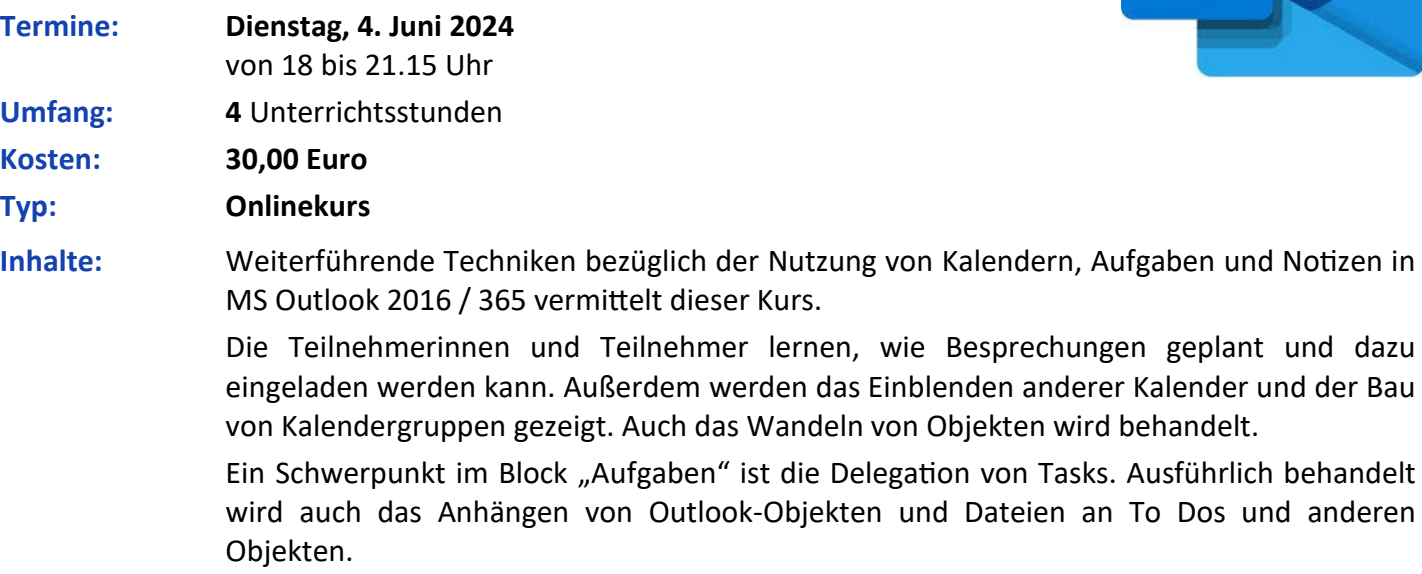

Der Notizen-Abschnitt fasst das Ganze noch einmal zusammen und enthält die Themen Kategorisierung, Anhängen von Elementen und Wandeln von Objekten.

Ń

Seite 16

# **MS Office 2016 / 365**

#### **MS Office 2016 / 365 kompakt**

Ö۶

Washington, D.C.

P

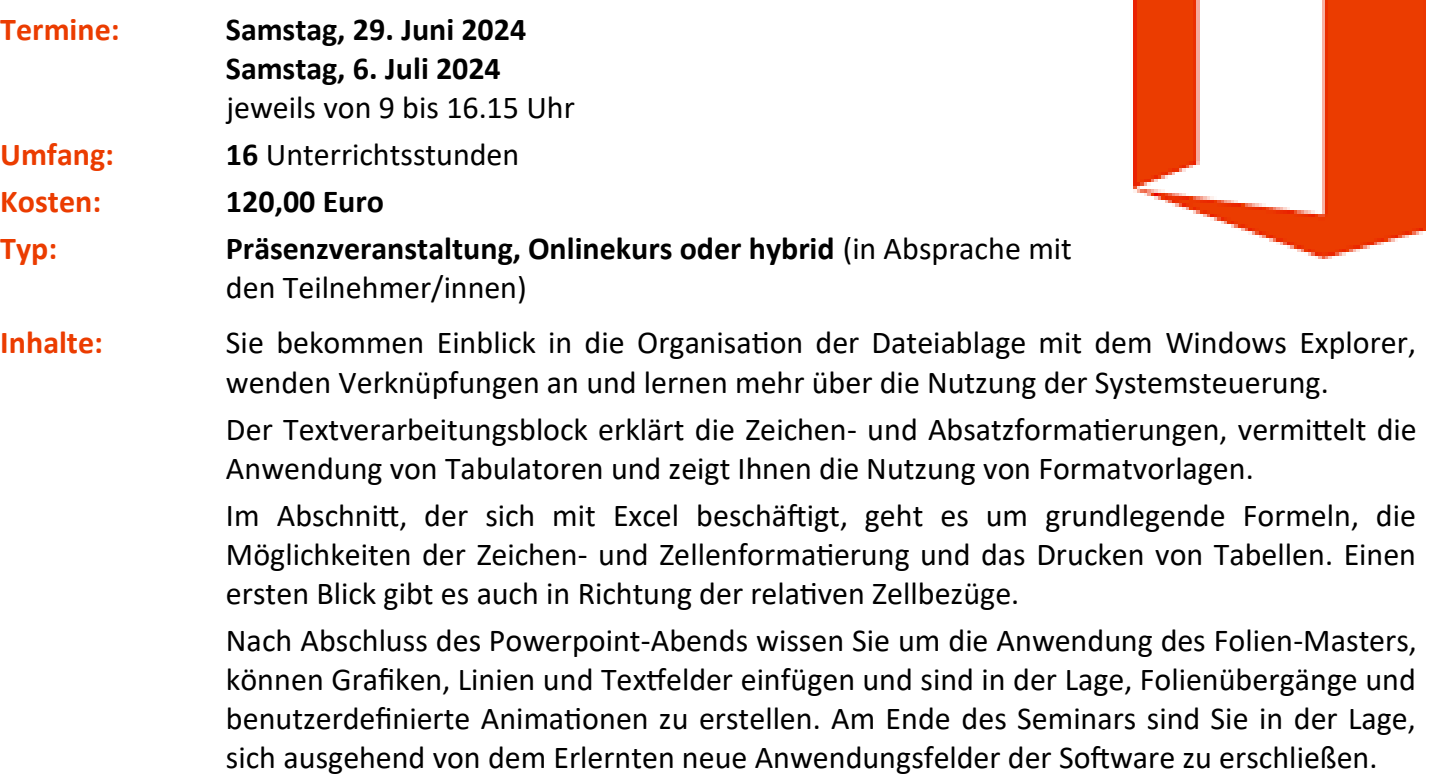

Ô

Seite 17

# **MS Office 2016 / 365**

OL

Washington, D.C.

e

soft Edge

### **MS Office 2016 / 365 kompakt Aufbaukurs**

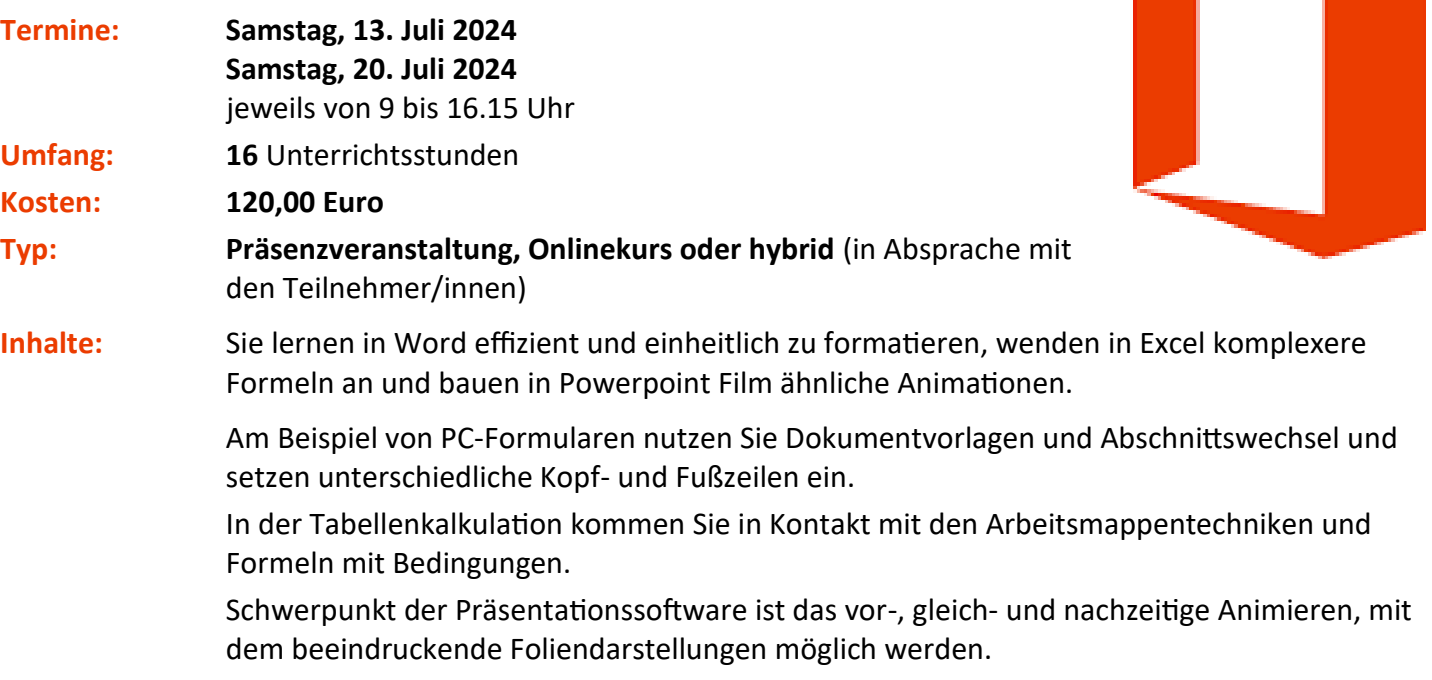

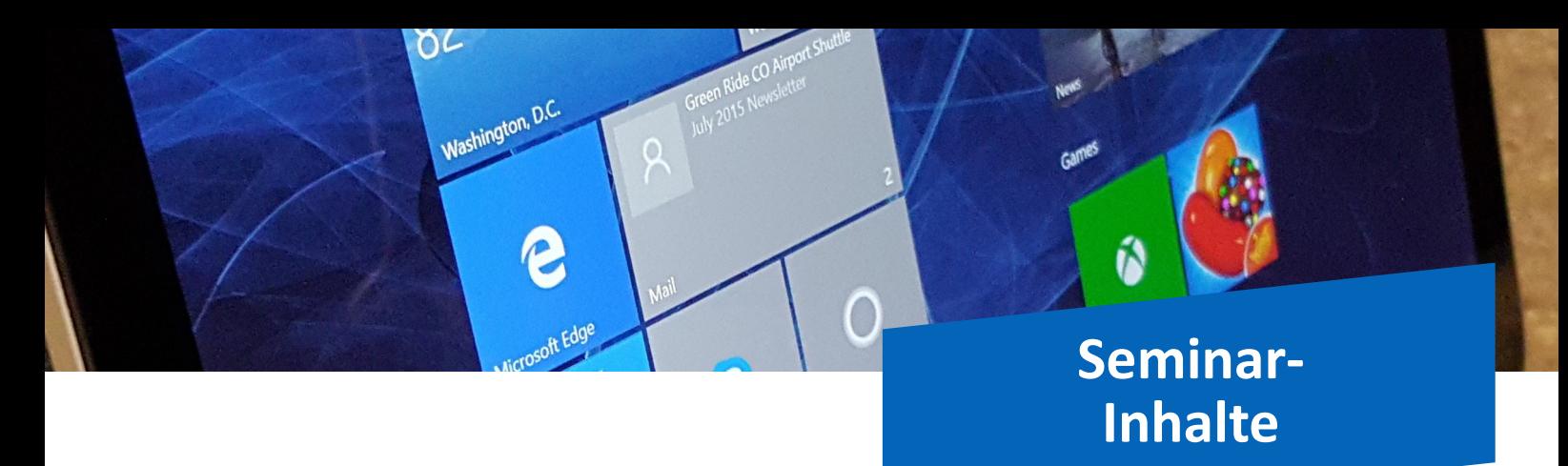

Seite 18

## **Adobe Photoshop Elements**

#### **Adobe Photoshop Elements Grundlagenkurs**

**Termine: Montag, 18. Dezember 2023 Mittwoch, 20. Dezember 2023** Jeweils von 18 bis 21.15 Uhr **Umfang: 8** Unterrichtsstunden **Kosten: 60,00 Euro Typ: Onlinekurs Inhalte:** Zielgruppen des Seminars sind Personen, die in ihrer Praxis mit der Aufbereitung von Bildern für den Druck oder Homepages zu tun haben. Inhalte des Kurses sind unter anderem das Arbeiten mit Ebenen, der Umgang mit Farben und Füllungen, die verschiedenen Bildmodi, alle Formen von Auswahlen und das Skalieren von Objekten. Auch theoretische Inhalte wie die Auflösungen von Fotos, die verschiedenen Formate von Dateien und die Handhabung von Farbsystemen werden besprochen.

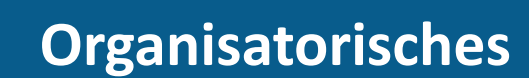

Seite 19

### **Veranstaltungsort (für Präsenztermine)**

#### **EDV-Schulungsraum**

**des Erzbischöflichen Ordinariats Bamberg** Jakobsplatz 9

96049 Bamberg

#### Referent

**Jürgen Eckert**, Bamberg

#### Anmeldung

Nutzen Sie das **Anmeldeformular auf der letzten Seite** oder melden Sie sich **online** über die **Homepageadresse https://edv-seminare.keb-fo.de/fortbildungen/alle\_termine/** an. Weitere Informationen erhalten Sie auch über die Telefonnummer 0179 3 22 09 33 oder über die E-Mail-Adresse seminare@keb-fo.de.

#### Lage und Anfahrt zum Schulungsraum

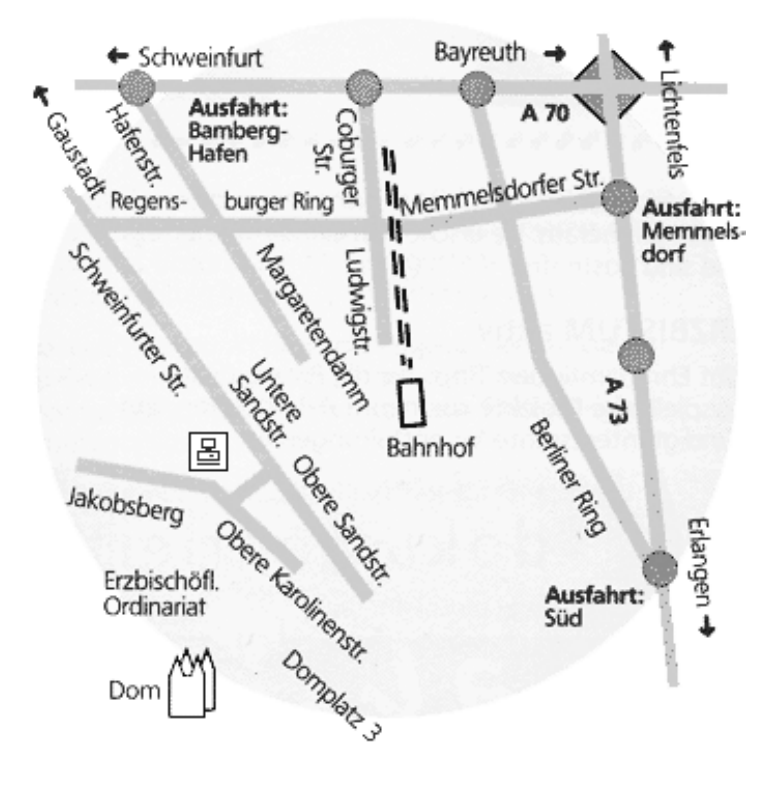

#### KEB<sub>/</sub> Katholische Erwachsenenbildung Forchheim

#### **KEB - Katholische Erwachsenenbildung im Landkreis Forchheim e.V.**

Heinrichsdamm 32 96047 Bamberg

#### **Anmeldung zum EDV-Kursprogramm der KEB Forchheim**

Wollen Sie die Anmeldung **faxen**, nutzen Sie bitte die Nummer (09 51) 5 02 15 39.

**Anmeldeschluss** ist vier Tage vor dem Veranstaltungsbeginn. Die **Teilnehmerzahl** zu den Kursen ist begrenzt (mindestens vier bis fünf

Personen, höchstens neun Personen). Sollten Sie nichts mehr von uns hören, findet der Kurs statt.

Die Kursgebühr wird bei Veranstaltungsbeginn vor Ort im Kurs selbst gezahlt.

Bei Absagen innerhalb von drei Tagen vor Kursbeginn oder bei Nichtteilnahme trotz Anmeldung ist die Kursgebühr trotzdem zu entrichten.

#### **Ihre Kontaktdaten**

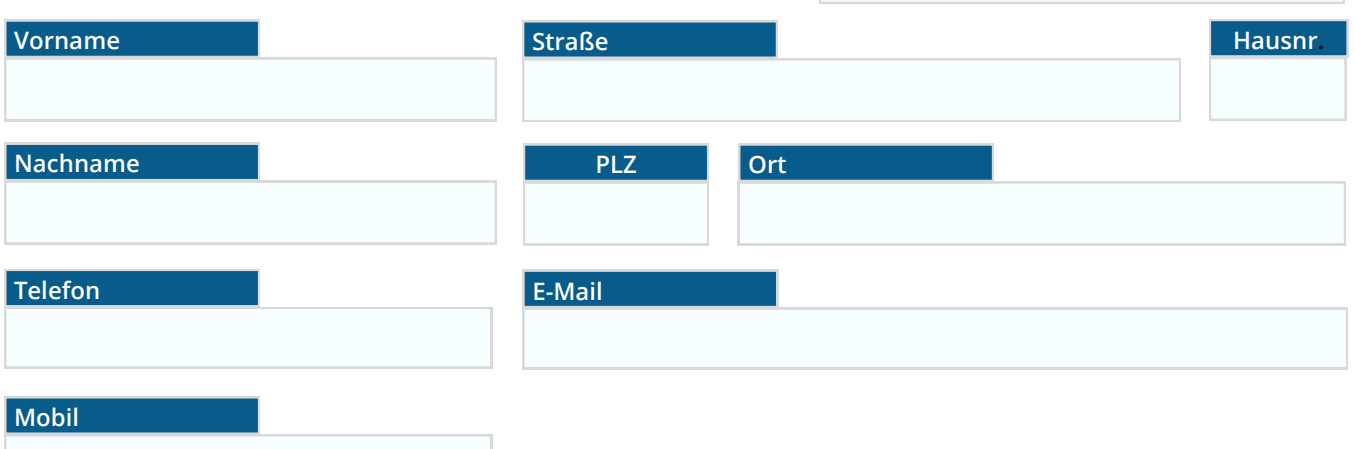

#### **Kurse**

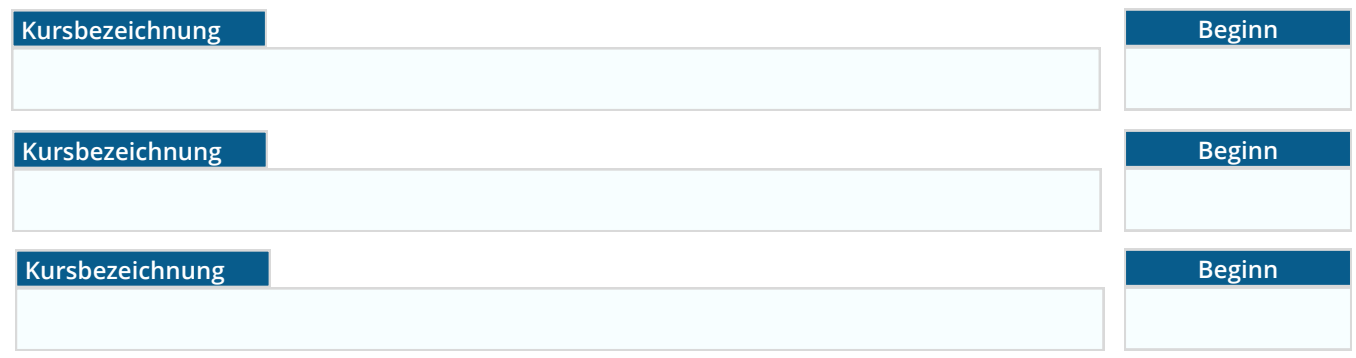